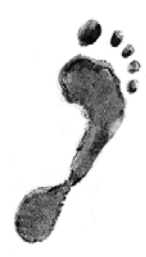

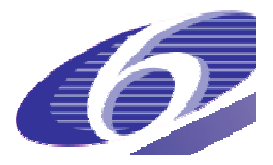

**Project no. 022704 (SSP)** 

### **FOOTPRINT**

**Functional Tools for Pesticide Risk Assessment and Management** 

**Specific Targeted Research Project** 

**Thematic Priority: Policy-orientated research** 

*Deliverable DL20*

### **Database containing complete PRZM parameterisation for FOOTPRINT soil, climate and crop scenarios**

**Due date of deliverable: June 2007 Actual submission date: August 2008** 

Start date of project: 1 January 2006 **Duration: 36 months** 

**Organisation name of lead contractor for this deliverable: UG**

**Revision: N/A** 

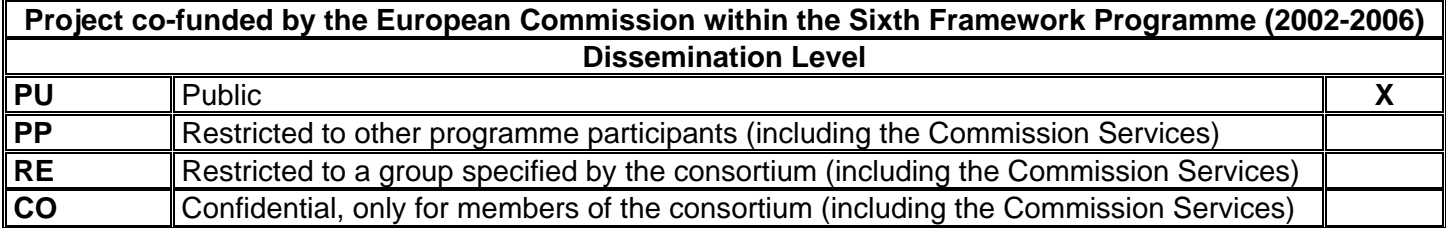

# **Table of Contents**

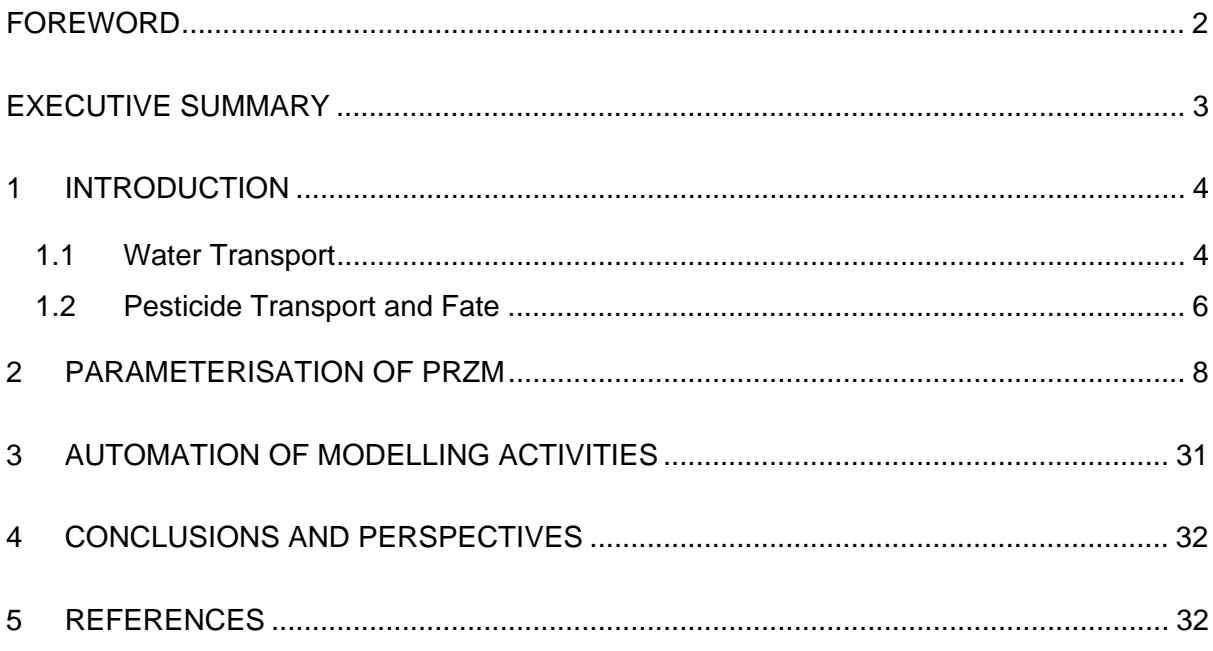

## **Foreword**

The present report was prepared within the context of the work package WP4 ("Parameterisation, meta-modelling and risk assessment") of the FOOTPRINT project (http://www.eu-footprint.org).

The preferred reference to the present document is as follows:

Reichenberger S., Dubus I.G., Boulahya F., Hollis J.M. & Jarvis N.J. (2008). Database containing complete PRZM parameterisation for FOOTPRINT soil, climate and crop scenarios. Report DL20 of the FP6 EU-funded FOOTPRINT project [www.eu-footprint.org], 32p.

## **Executive summary**

PRZM is a one-dimensional pesticide fate model which is able to simulate pesticide losses from fields via surface runoff and erosion. PRZM is used in FOOTPRINT to make EU-wide predictions of pesticide inputs into surface waters via surface runoff and erosion.

The first part of the FOOTPRINT work consisted in addressing an issue related to the parameterisation of PRZM. PRZM uses the SCS Curve Number approach for the calculation of surface runoff. The SCS Curve Number Approach calculates stream response to heavy rainfall events and thus implicitly includes all components of fast flow to surface water: infiltration excess runoff, saturation excess runoff, lateral subsurface flow, channel runoff and, where applicable, drainflow. Although PRZM is based on the SCS Curve Number, it implements it in an inadequate way as all water flow is considered to originate from infiltration excess runoff. We therefore adjusted the USDA soil hydrologic groups (which determine the curve numbers and thus the frequency and magnitude of runoff events) so that they only reflect surface runoff (infiltration excess runoff + saturation excess runoff). Lateral subsurface flow is calculated in FOOTPRINT with the model MACRO.

Several data sources were used to support the calculation of PRZM input parameters: the Soil Geographic Database of Europe, v. 1.0 was used to identify 264 'benchmark' soil profiles ('FOOTPRINT soil types') which characterise agricultural land in Europe. The following data, which are available in the SPADE-2 database for soil horizons, were used to support the parameterization of hydraulic properties in the model: horizon designation; upper depth; lower depth; clay, silt and sand; stone content; pH; organic carbon content; bulk density. Each soil type is classified into one of 15 unique hydrological classes based on the HOST ('Hydrology of Soil Types') system, the FOOTPRINT hydrologic groups (FHG). These determine the USDA hydrologic group and thus the curve numbers. For parameters other than basic soil property data and soil hydrologic group, PRZM was parameterised using both the parameterisation guidance in the PRZM 3.12.1 manual (Carsel et al., 2003) and in the FOCUS surface water report (FOCUS, 2001). Crop parameters were harmonized with the crop parameters used in MACRO within FOOTPRINT.

Finally, the parameterisation, running and postprocessing tasks of PRZM were fully automated to enable a large number of modelling runs to be undertaken.

#### **1 INTRODUCTION**

This report presents the results of work carried out within the FOOTPRINT project to develop a consistent and complete set of parameter estimation routines for the PRZM model (Carsel et al., 2003) to allow EU-wide simulations of pesticide losses from fields via surface runoff and erosion based on only readily available data (e.g. soil survey data and soil profile descriptions). The system is compatible with the data available at the EU level, and also those which farmers and extension advisors could gather quickly and at reasonable cost at the local field and farm scales.

PRZM (**P**esticide **R**oot **Z**one **M**odel) is a one-dimensional, dynamic, compartmental finitedifference model that can be used to simulate chemical movement in unsaturated soil systems within and immediately below the root zone (Carsel et al., 2003). The original version of the PRZM model was released in 1984 (Carsel et al., 1984). The model has been continuously improved since then. The latest, Windows-based version PRZM  $3.21\beta$  is used in the context of the FOCUS surface water scenarios (FOCUS, 2001) as runoff and erosion model. A version with only minor differences is also used as one of the official leaching models in the FOCUS groundwater scenarios (FOCUS, 2000).

The PRZM model is able to simulate surface runoff, erosion, leaching, decay, plant uptake, foliar washoff, and volatilisation of pesticides. It has two major components – water and chemical transport. The processes of PRZM relevant for runoff and erosion modelling are described in the model as follows:

#### **1.1 Water Transport**

PRZM is a capacity-type model with a daily time step. Water movement is simulated with a rather simple approach. The soil profile is divided into several layers. A soil layer is characterized by three hydraulic parameters: field capacity (usually reported as the amount of water the soil can hold against the influence of gravity), wilting point (the soil moisture content below which plants can no longer extract water from the soil), and saturated water content (pore volume). If the soil water content of a soil layer exceeds field capacity, the excess water drains to the next layer. The whole soil profile drains within one day to field capacity. Thus, PRZM is not able to simulate waterlogging. As PRZM is also unable to simulate preferential flow, its application should be restricted to well-drained soils without strongly developed soil structure if leaching estimates are required. However, since waterlogging rarely occurs in the topsoil and leaching by preferential flow does not significantly affect bulk pesticide concentrations in the topsoil, these limitations do not affect the general applicability of PRZM to runoff and erosion problems.

Evapotranspiration in PRZM is composed of evaporation from crop interception, evaporation from soil and transpiration from the crop. Potential evapotranspiration is obtained from direct input of daily pan evaporation, multiplied with a crop-specific correction factor.

PRZM is not able to simulate upward water movement due to hydraulic potential gradients induced by evapotranspiration. This can lead to an underestimation of actual evapotranspiration.

Surface runoff is described by a modification of the empirical USDA Soil Conservation Service (SCS) Curve Number technique (Haith and Loehr, 1979):

$$
Q = \frac{(P + SM - 0.2S)^2}{P + SM + 0.8S}
$$
 for (P + SM - 0.2 S) > 0 (eq. 1)  
 
$$
Q = 0
$$
 for (P + SM - 0.2 S)  $\leq$  0

*where* 

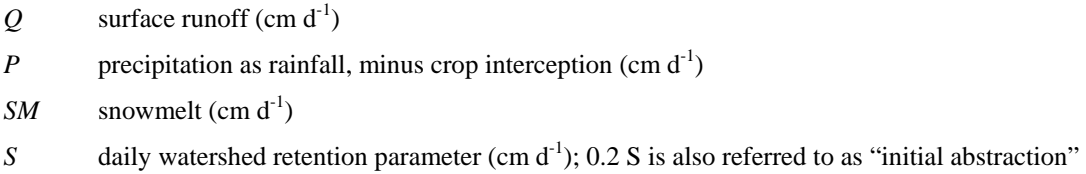

The daily watershed retention parameter *S* is estimated by

$$
S = \frac{1000}{CN} - 10
$$
 (eq. 2)

*with* 

$$
C\text{N} \qquad \qquad \text{SCS runoff curve number } (0 < \text{CN} \le 100)
$$

Curve numbers are a function of soil type, soil drainage properties, crop type and management practice (Carsel et al., 2003). The higher the curve number, the more frequently runoff will occur, and the higher the runoff volume per event will be. In PRZM, the curve numbers are adjusted daily as a function of the soil water status in the upper soil layers, following the algorithms developed and reported by Haith and Loehr (1979). Runoff curve numbers are tabulated for different crops and soil hydrologic groups in the PRZM 3.12.1

Manual (Carsel et al., 2003). Curve numbers and thus runoff susceptibility increase from group A (light, sandy soils) to D (heavy, clayey soils). Note that although PRZM considers the effect of snowmelt in the runoff equation, the curve numbers are not adjusted to account for the effects of snowpack or frozen ground on runoff generation.

Soil loss by sheet and rill erosion is also modelled empirically using the Modified Universal Soil Loss Equation (MUSLE; Williams, 1975) or one of its modifications (MUSS, MUST). MUSS was specifically designed for small watersheds and is used in the PRZM calculations in the FOCUS surface water scenarios.

MUSLE: 
$$
X_e = 1.586 (V_r q_p)^{0.56} A^{0.12} KLS C P
$$
 (eq. 3)

MUSS: 
$$
X_e = 0.79 (V_r q_p)^{0.65} A^{0.009} KLS \, C \, P
$$
 (eq. 4)

*where* 

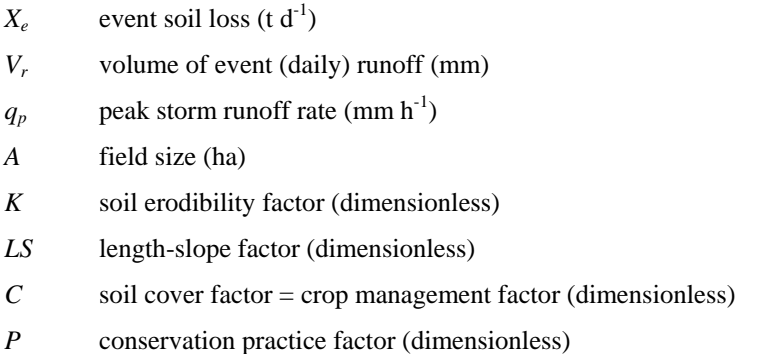

While *A*, *K*, *LS*, *C* and *P* are user input,  $q_p$  is calculated internally in PRZM, using a generic storm hydrograph. The rainfall intensity is assumed to occur according to "design storm distributions" or rainfall regimes. The rainfall regime is entered by the PRZM user. For Western and Middle Europe, type II, which covers the largest part of the USA without the Atlantic, Pacific and southern regions, is the most appropriate rainfall regime.

#### **1.2 Pesticide Transport and Fate**

In contrast to the older PRZM version 3.12 used by the US Environmental Protection Agency (USEPA), the latest version  $3.21\beta$  is also capable of modelling non-linear sorption and temperature- and moisture-dependent degradation (FOCUS, 2001). Sorption is described identically as in MACRO using a Freundlich isotherm (eq. 3.11, section 3.1.2). Degradation is by default described by single first-order kinetics; however, there is also a possibility to

specify biphasic degradation with a "hockey-stick" model, which switches from a fast firstorder kinetic to a slower one at a user-defined time point.

The temperature dependence of degradation is based on a  $Q_{10}$  equation, which is mathematically equivalent to the formula used in MACRO (cf. eq. 3.16, section 3.1.2) as an approximation of the Arrhenius equation. The moisture-dependence of degradation is described in PRZM with the Walker formula (eq. 3.15, section 3.1.2). However, in PRZM the reference moisture can be freely chosen, either as absolute volumetric moisture or in percent of field capacity.

The extraction of pesticides from soil with runoff water follows an empirical approach, where the runoff-availability of a compound decreases with depth ("non-uniform extraction model"; Carsel et al., 2003):

$$
DRI_i = 0.7 \cdot \left(\frac{1}{2.0 \cdot Midtot_i + 0.9}\right)^2
$$
 (eq. 5)

*where* 

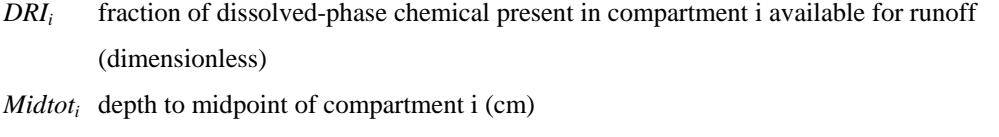

- 0.7 efficiency factor
- 0.9 depth-reduction coefficient

Calculations are performed for all compartments *i* from the surface to a depth of 2 cm; the thickness of the topsoil compartments is usually set to 0.1 cm. Thus, the runoff-available fraction decreases from 70 % of the dissolved chemical in the uppermost compartment to 3 % in the  $20<sup>th</sup>$  compartment. Below 2 cm depth the runoff availability of chemicals is zero. Pesticide runoff loss from compartment *i* is then obtained as

$$
J_{r,i} = DRI_i \cdot C_i \cdot Q \cdot 10 \tag{eq.6}
$$

*with* 

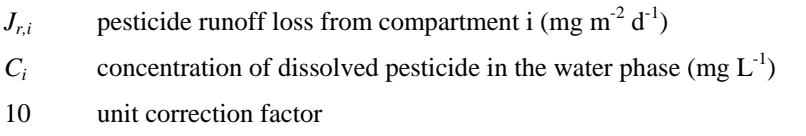

During erosion events, apart from losses dissolved in surface runoff, pesticides can also leave the field adsorbed to eroded topsoil material. Because erosion is a selective process, eroded soil material is, compared with the topsoil from which it was eroded, enriched in smaller particles and organic matter (the main sorbent for non-ionic pesticides). In PRZM, the enrichment ratio for organic matter  $r_{\text{om}}$  is calculated empirically according to the following equation:

$$
\ln(r_{om}) = 2 - 0.2 \ln(1000 \, X_e/A) \tag{eq.7}
$$

Thus, larger erosion events are less selective and will result in lesser enrichment of organic matter. Pesticide loss from the field via erosion is calculated as

$$
J_e = \frac{X_e \cdot r_{om} \cdot S_1}{10 \cdot A}
$$
 (eq. 8)

*with* 

 $J_e$  pesticide erosion loss (mg m<sup>-2</sup> d<sup>-1</sup>)  $S_1$  concentration of adsorbed pesticide in the solid phase (mg kg<sup>-1</sup>) in the uppermost compartment 10 unit correction factor

In contrast to MACRO, PRZM is also able to model pesticide losses via volatilization. PRZM explicitly simulates vapour phase diffusion in soil, volatilization from soil and plant surfaces, and volatilization flux through the plant canopy. A detailed process description cannot be given here, but can be found in Carsel et al. (2003). Pesticide washoff from the crop canopy to the soil surface is modelled using an empirical extraction coefficient Pesticide uptake by roots is treated in the same way as in MACRO as a passive process with a plant uptake concentration factor between 0 and 1.

#### **2 PARAMETERISATION OF PRZM**

The rules used to parameterise the PRZM model are outlined in the table below.

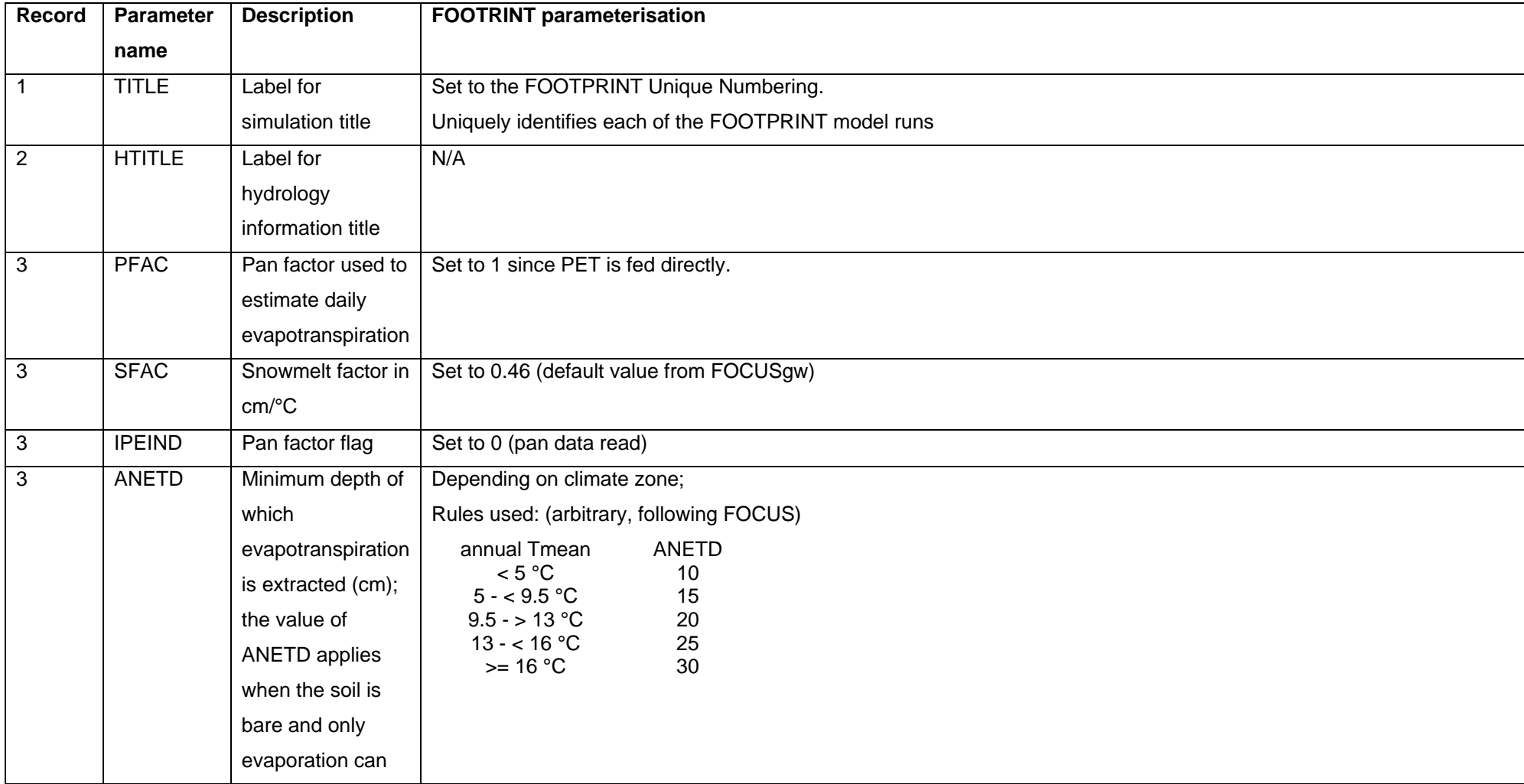

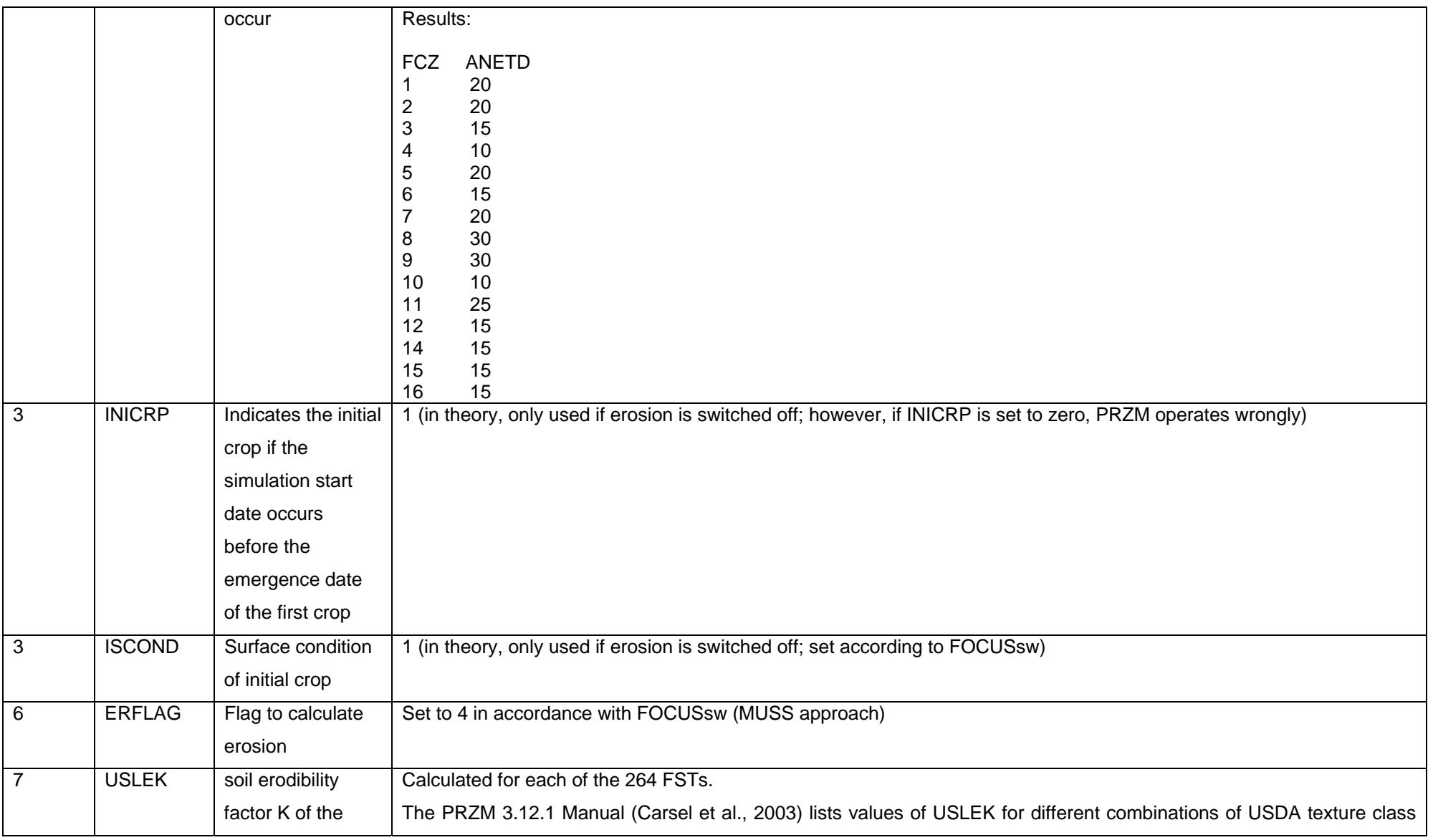

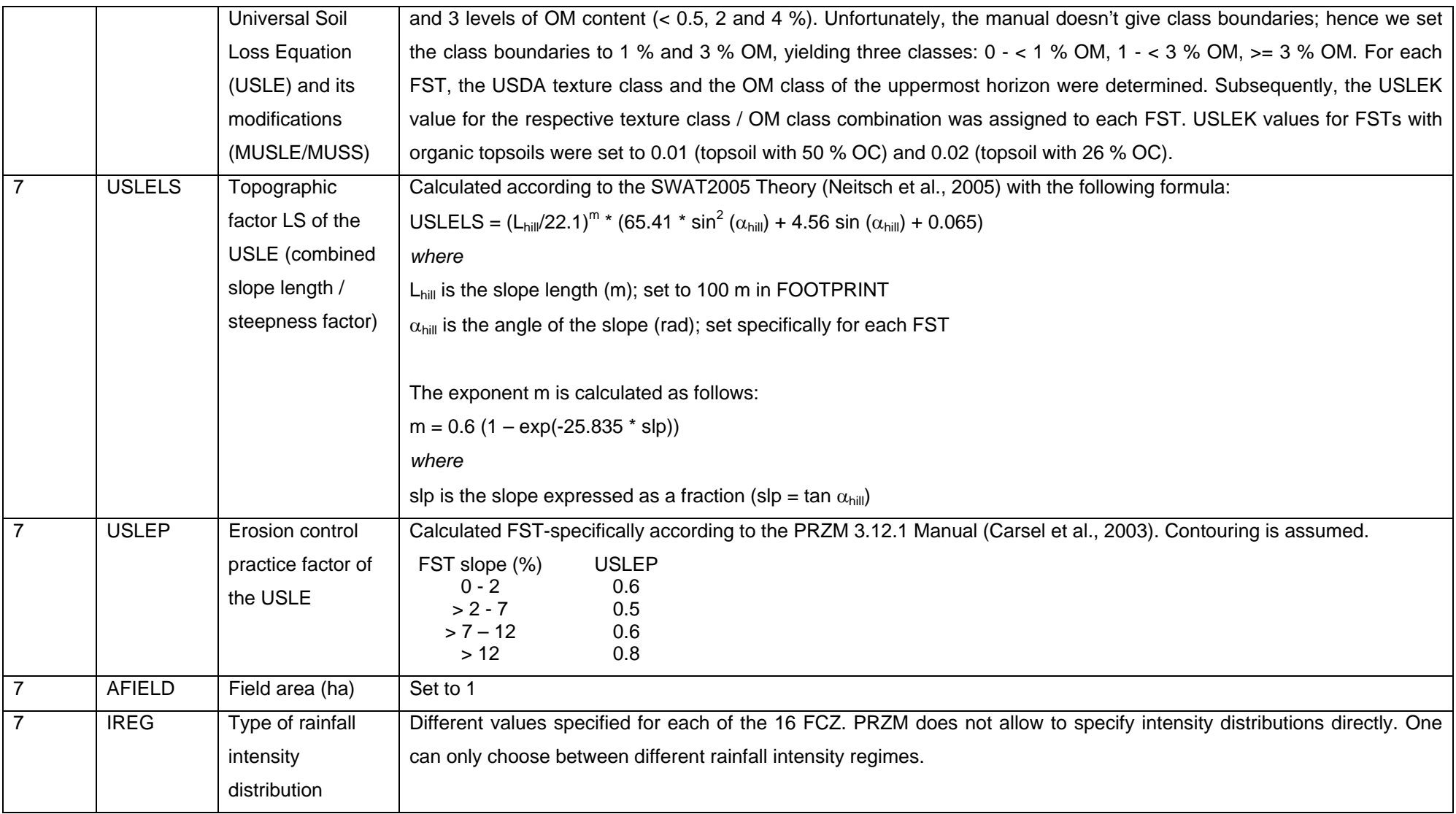

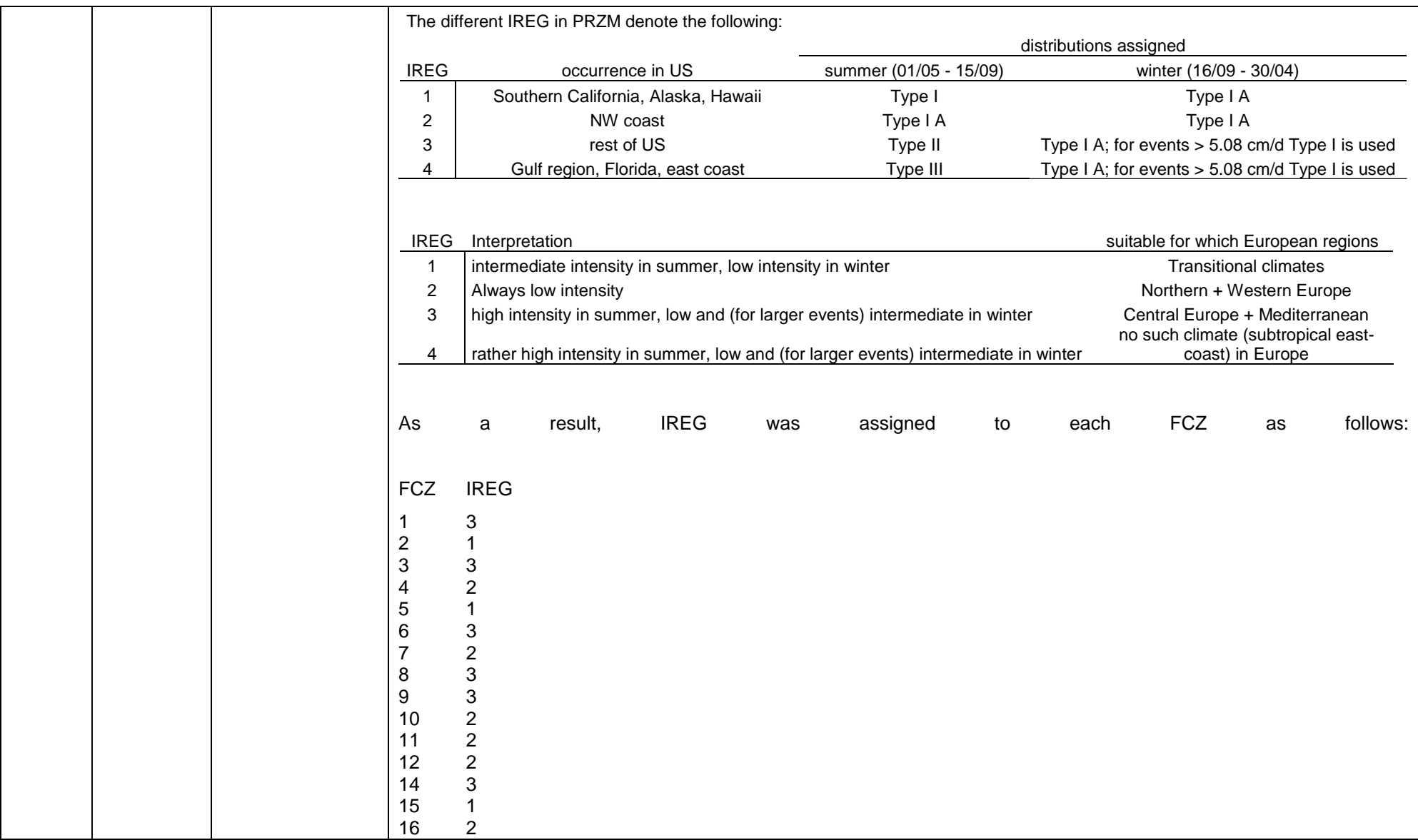

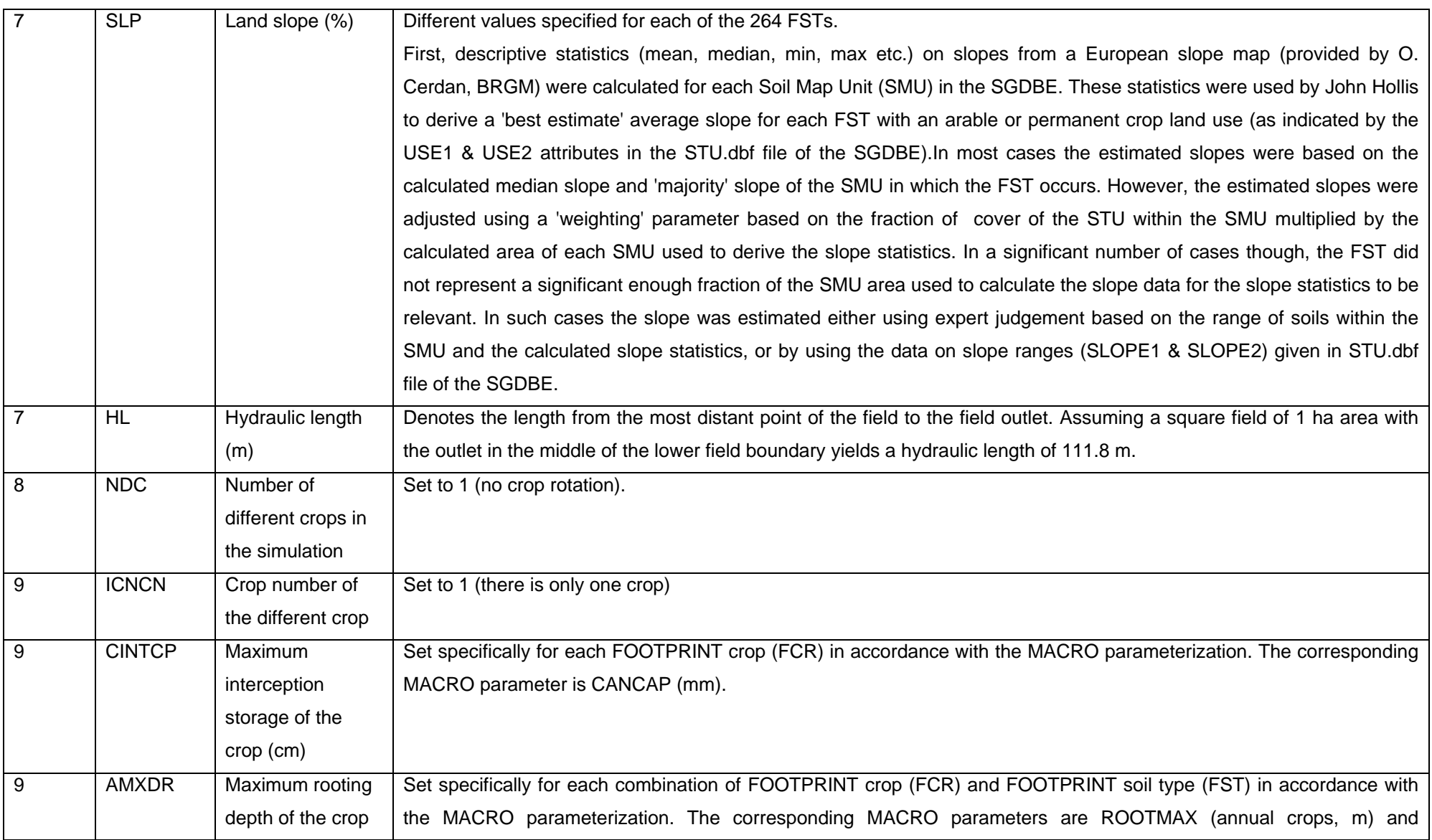

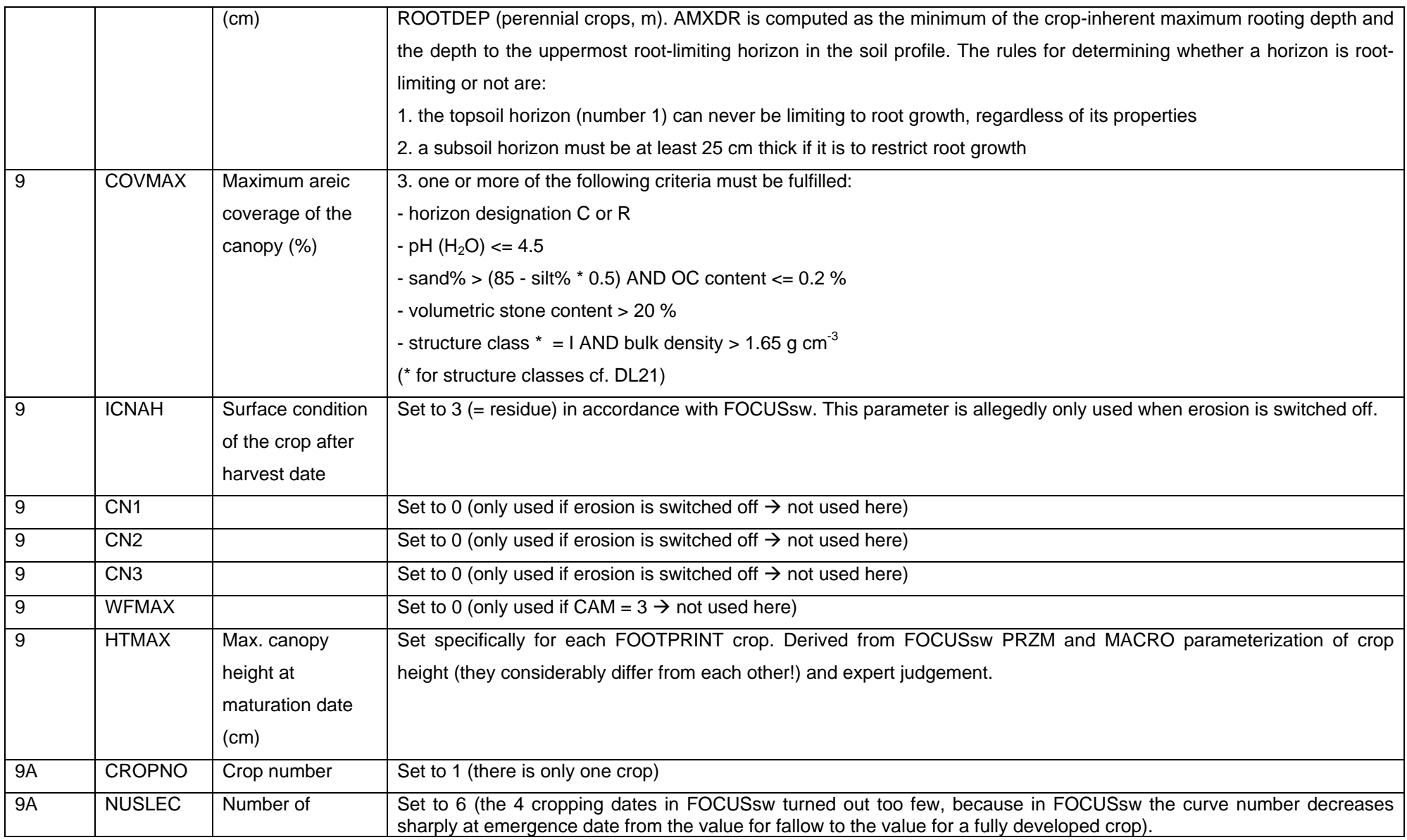

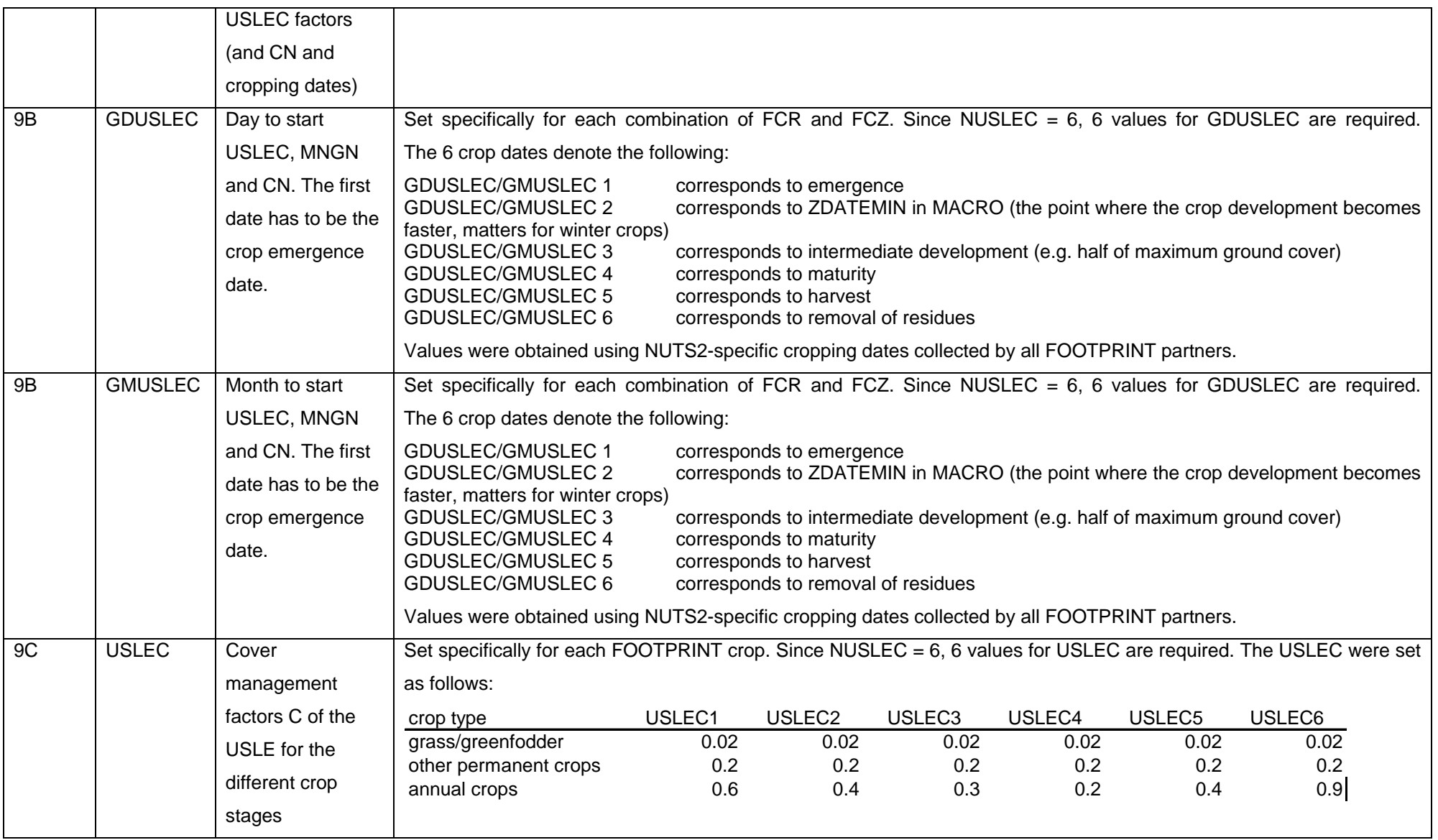

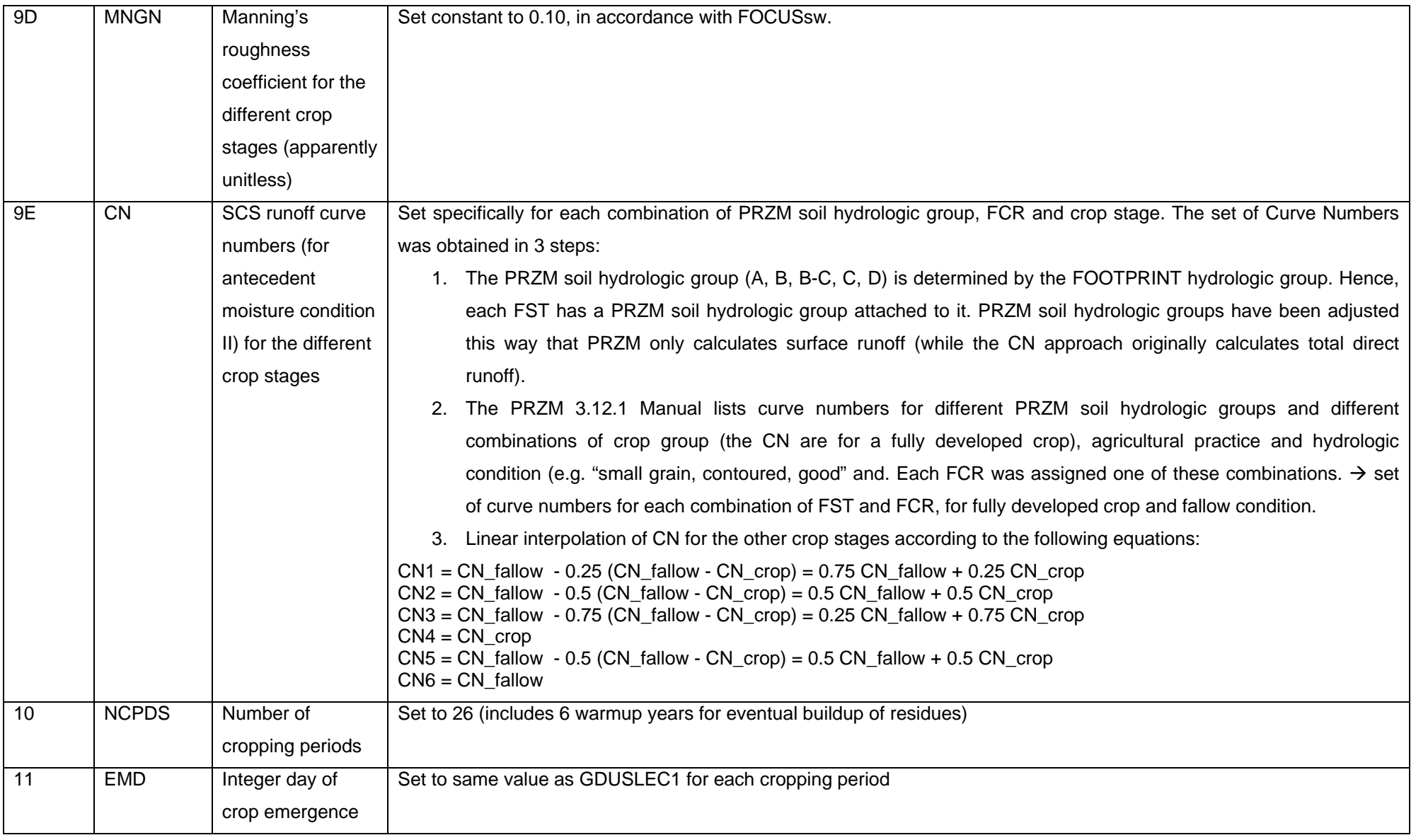

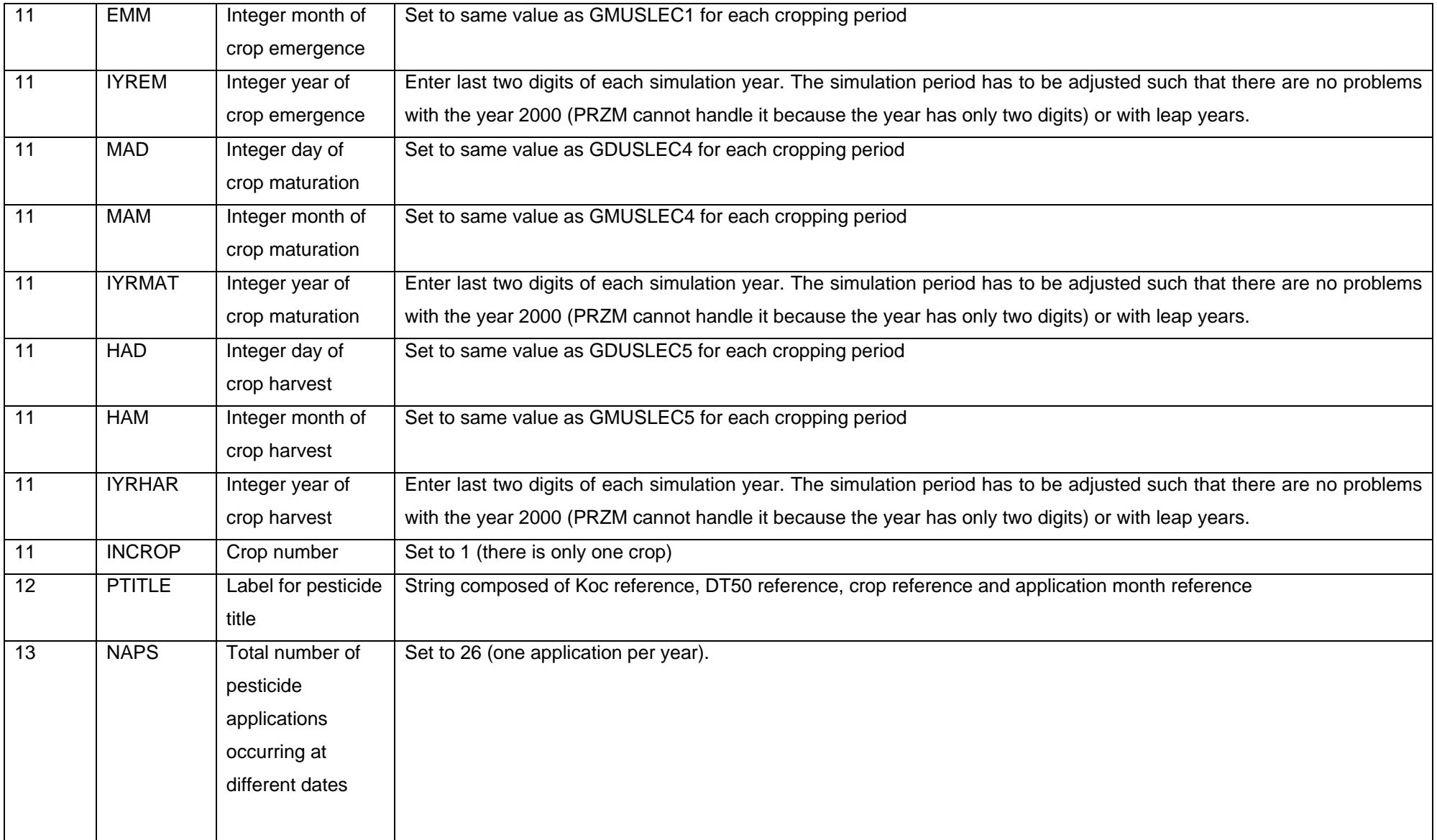

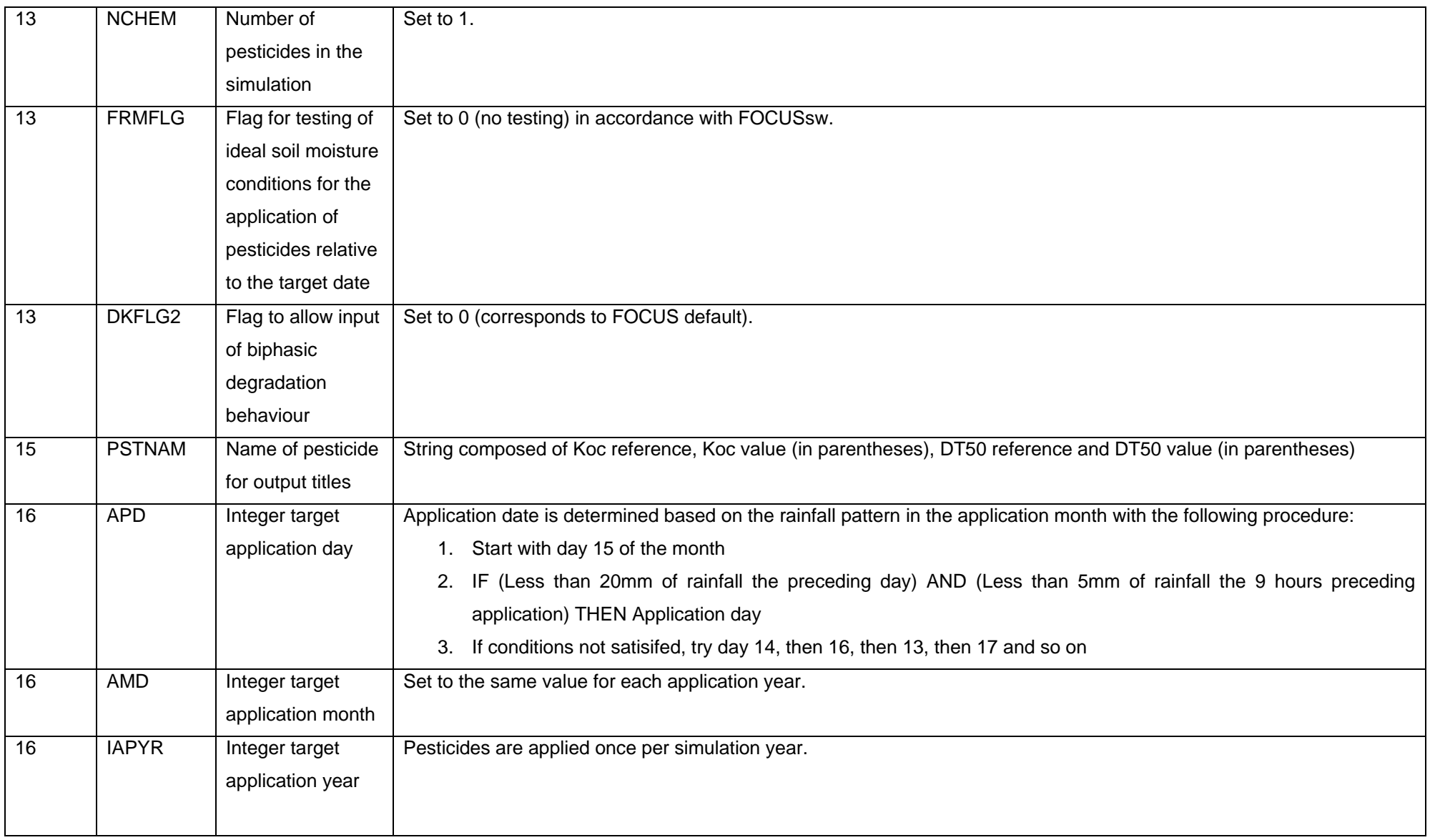

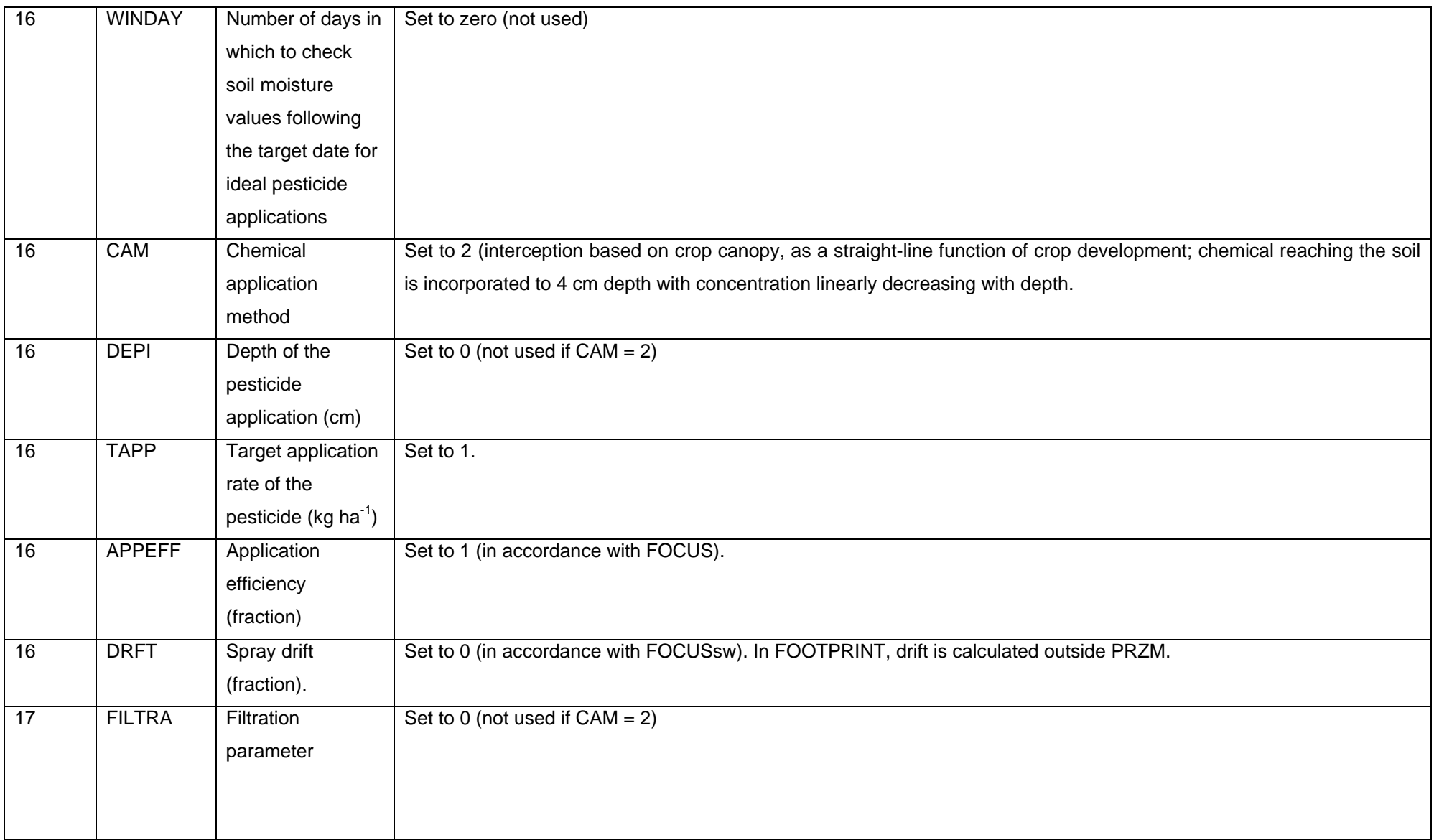

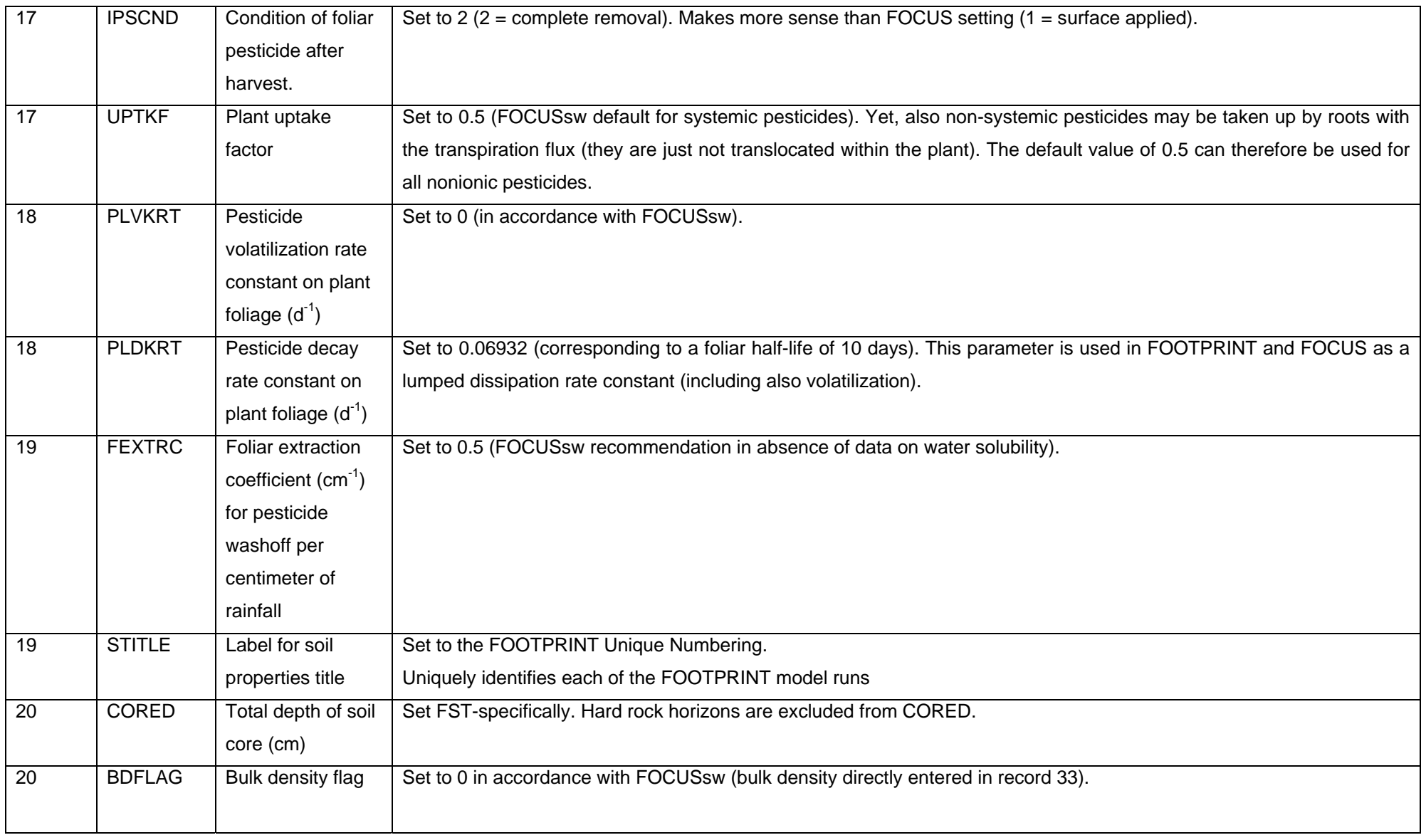

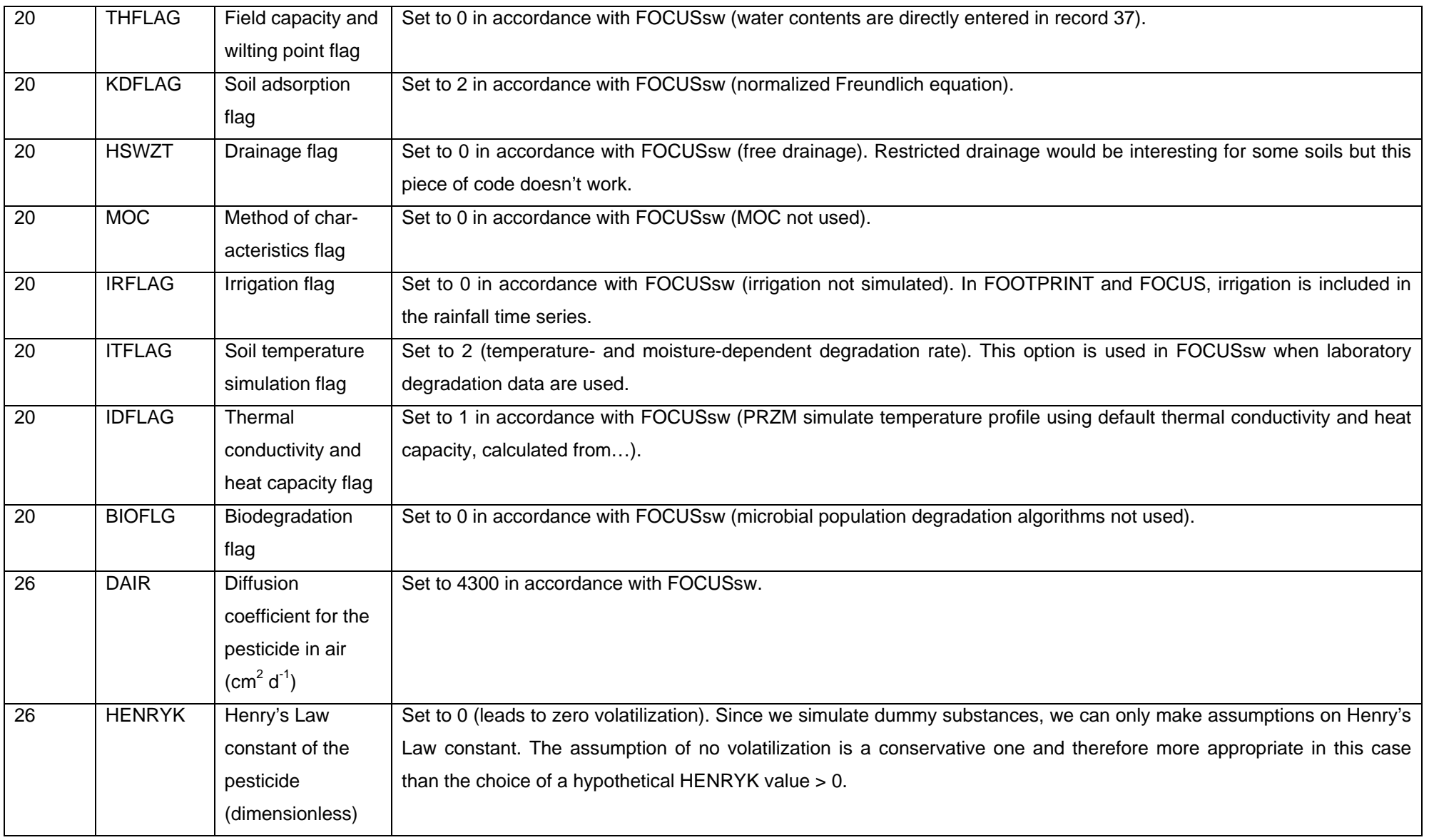

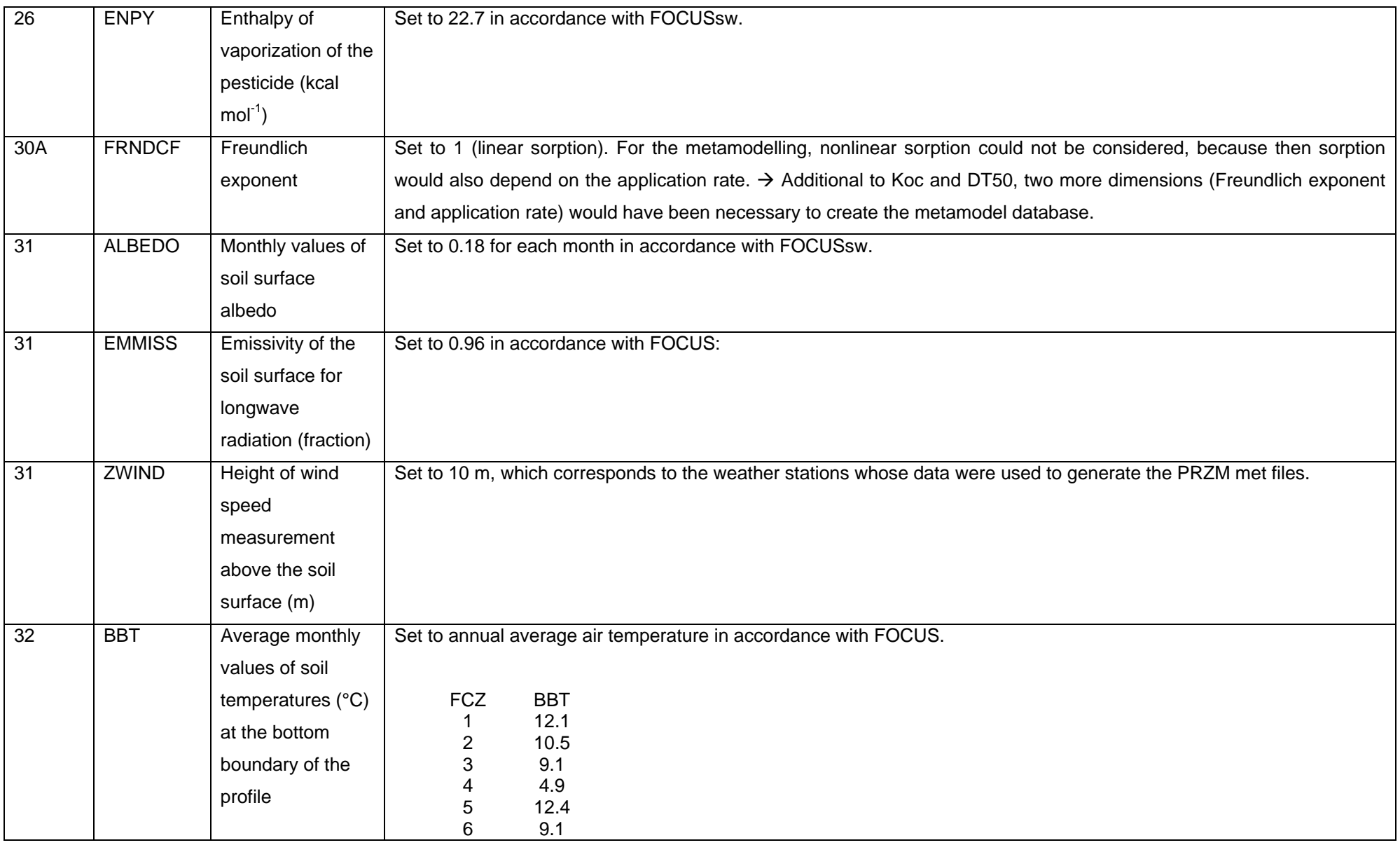

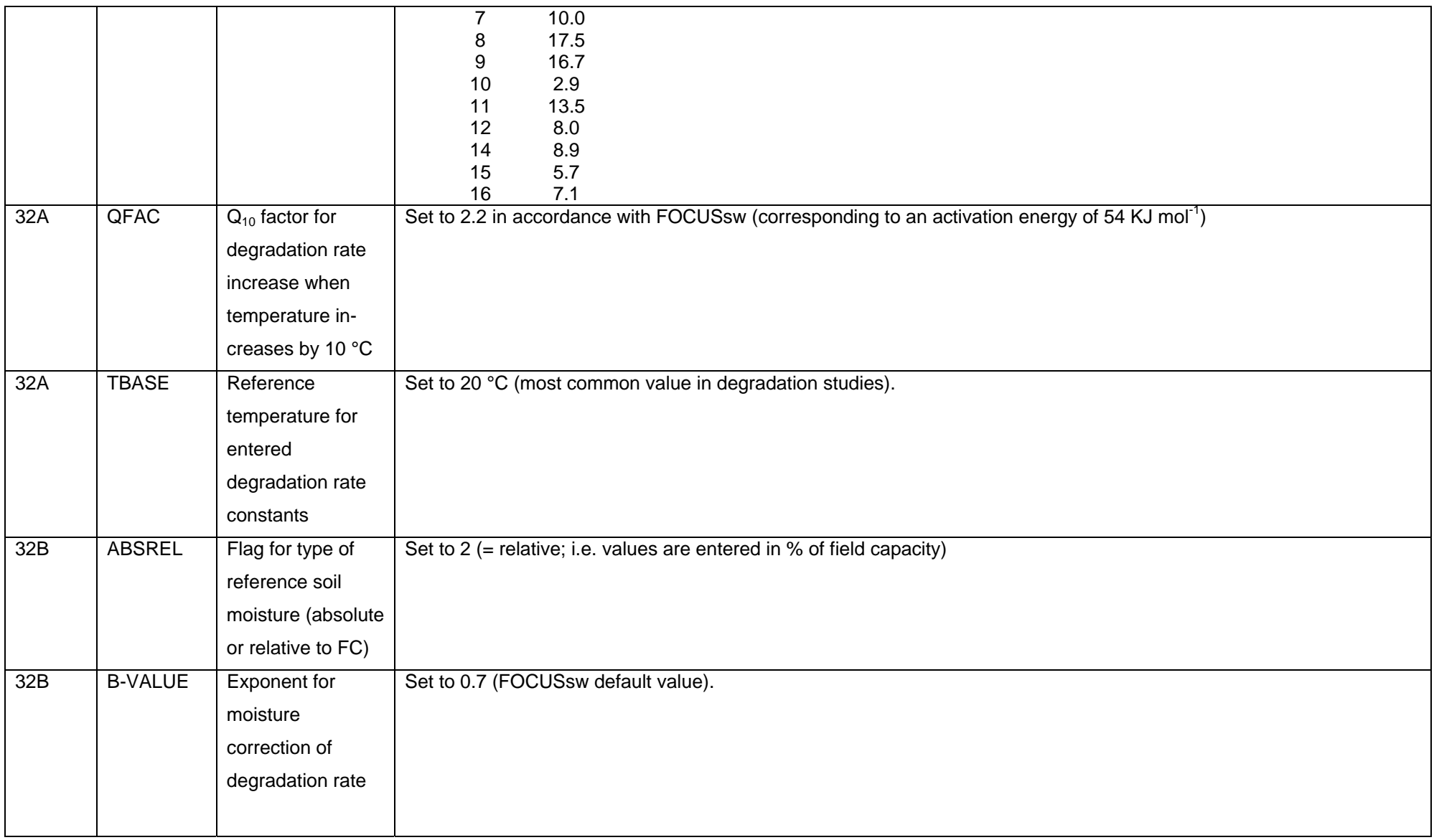

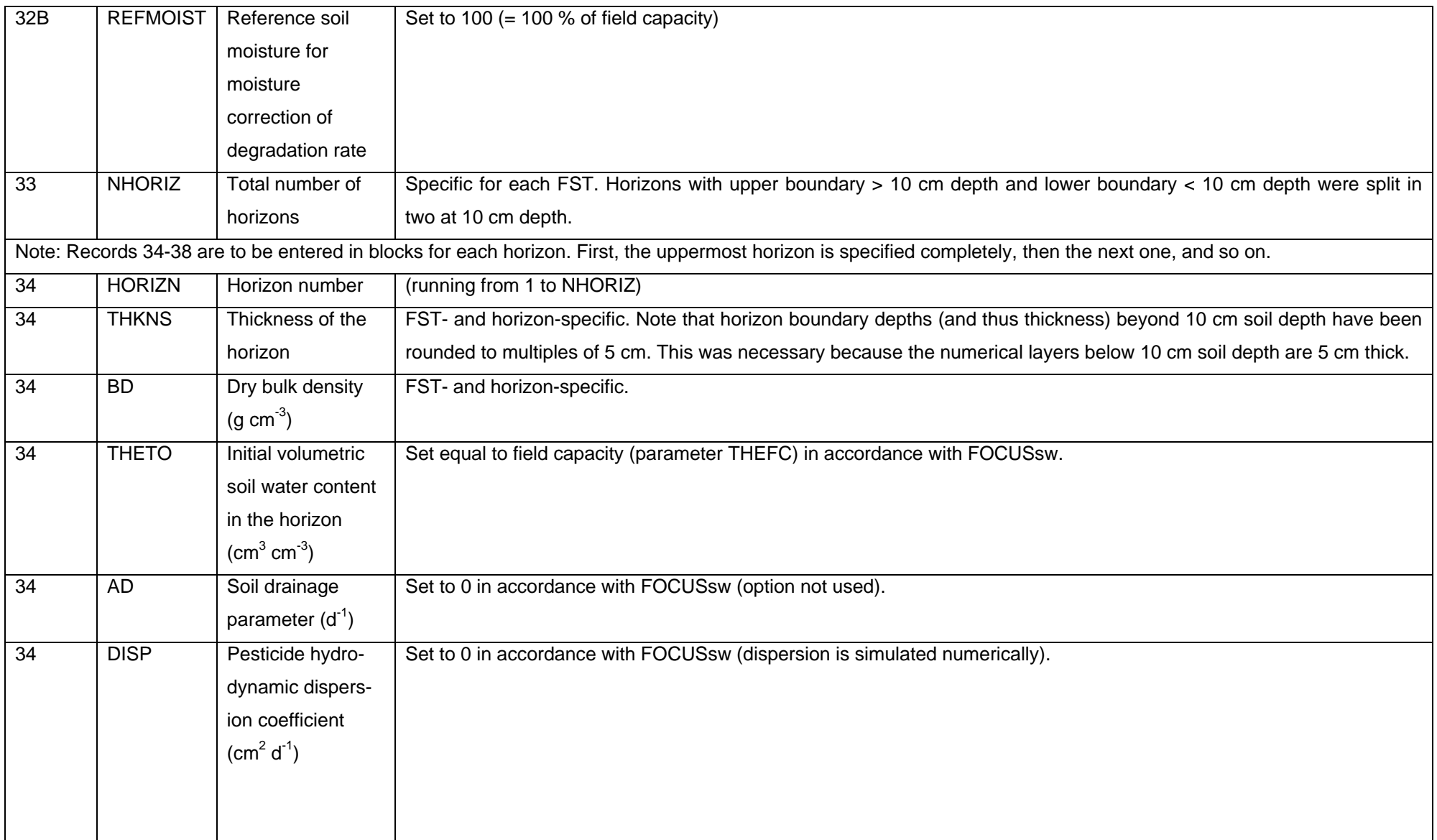

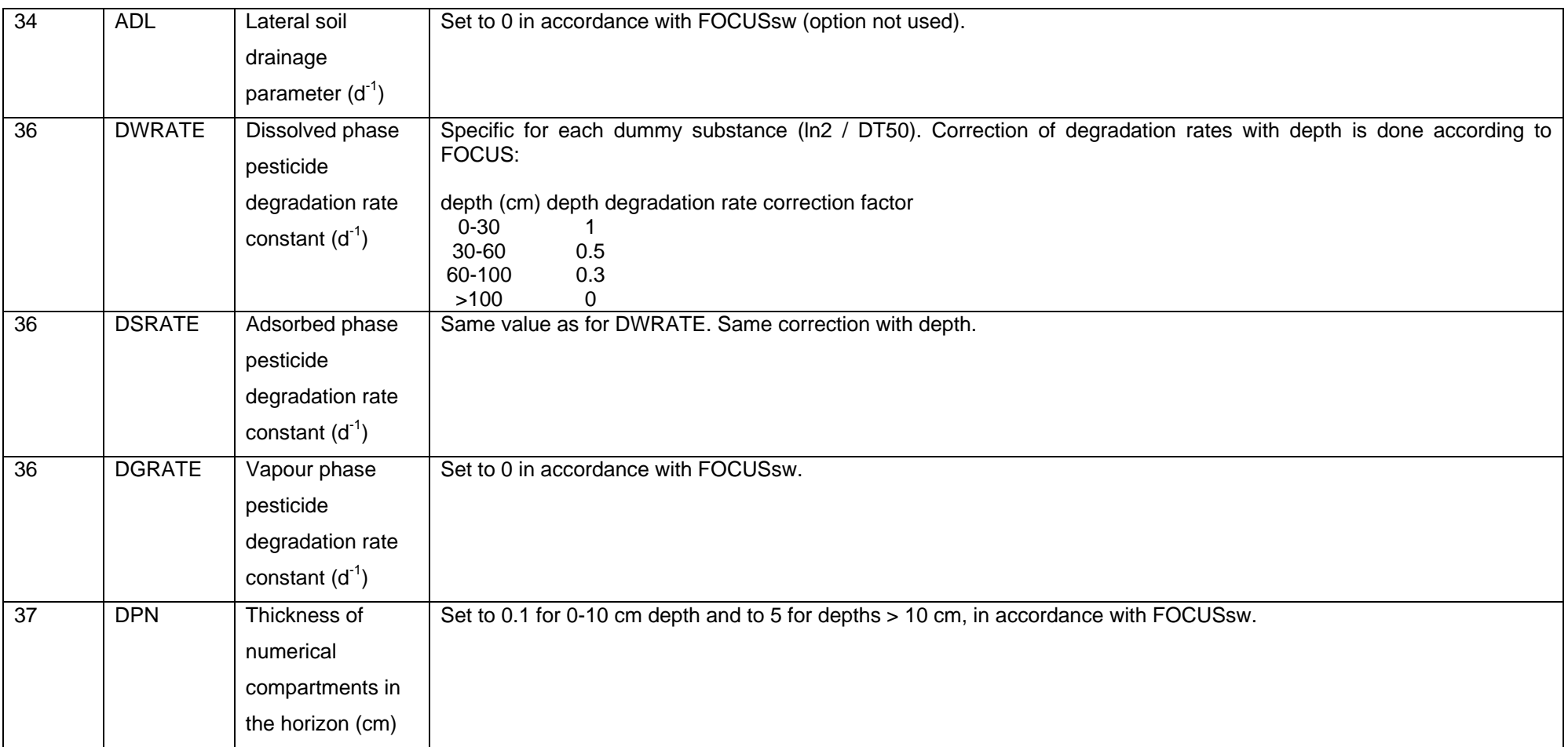

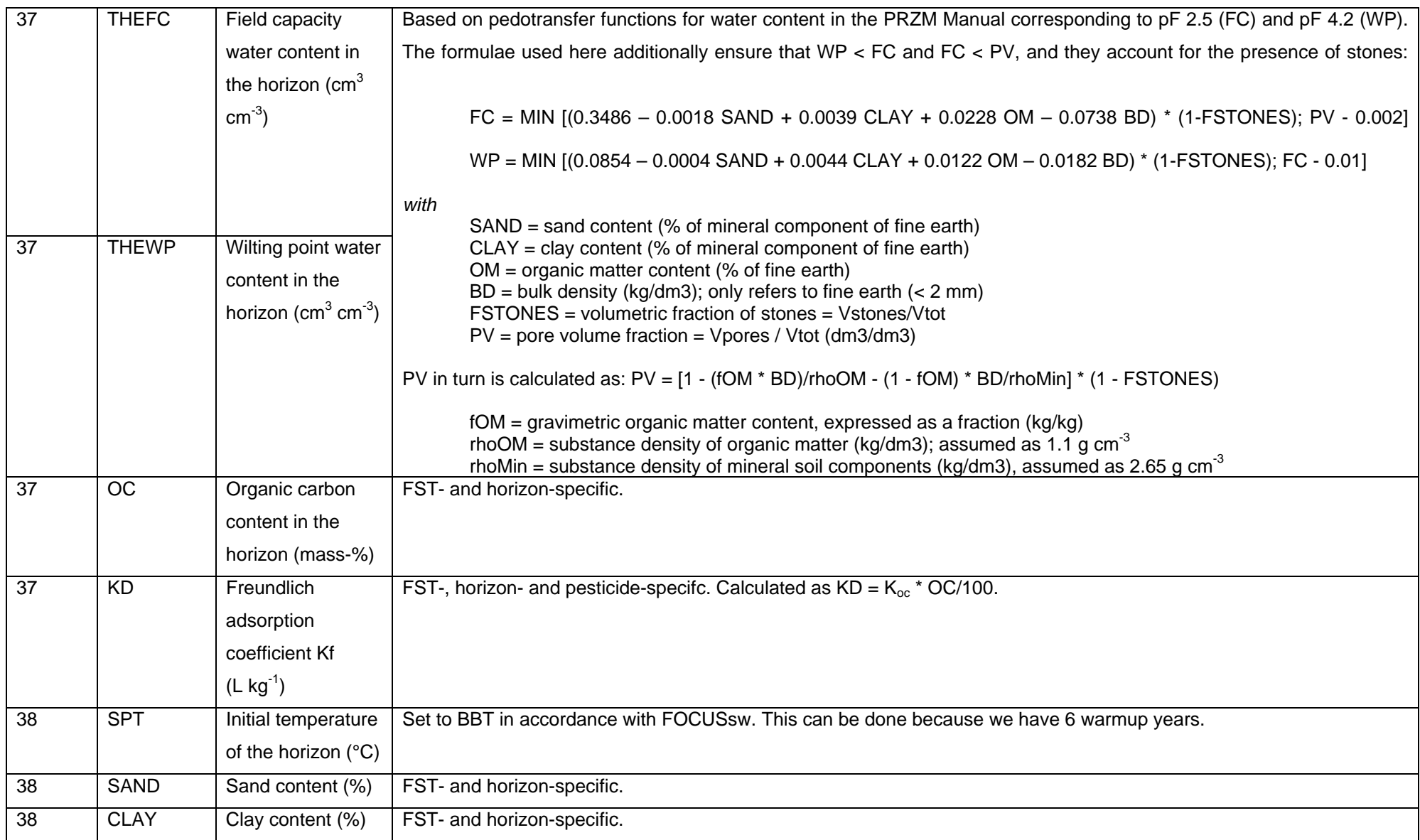

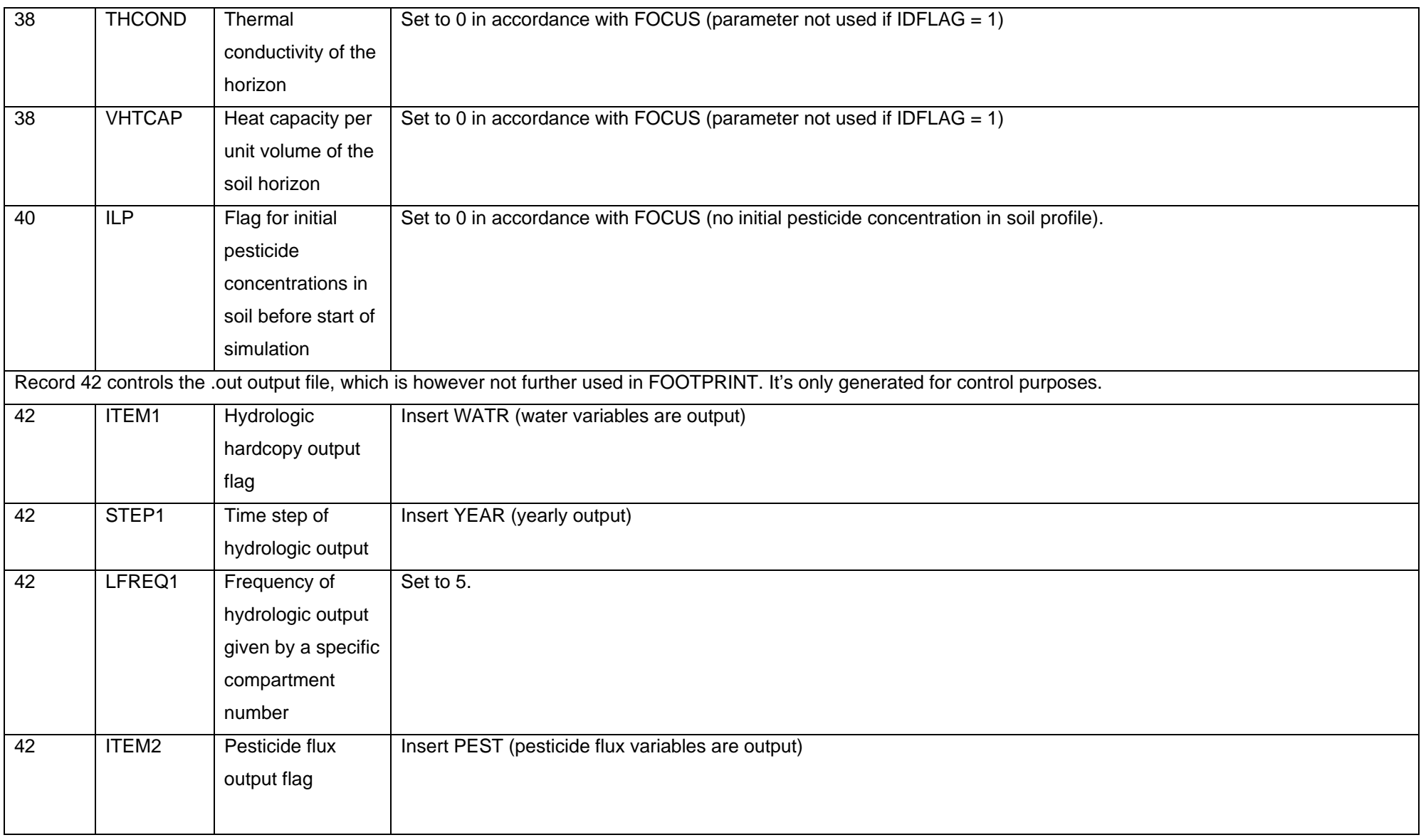

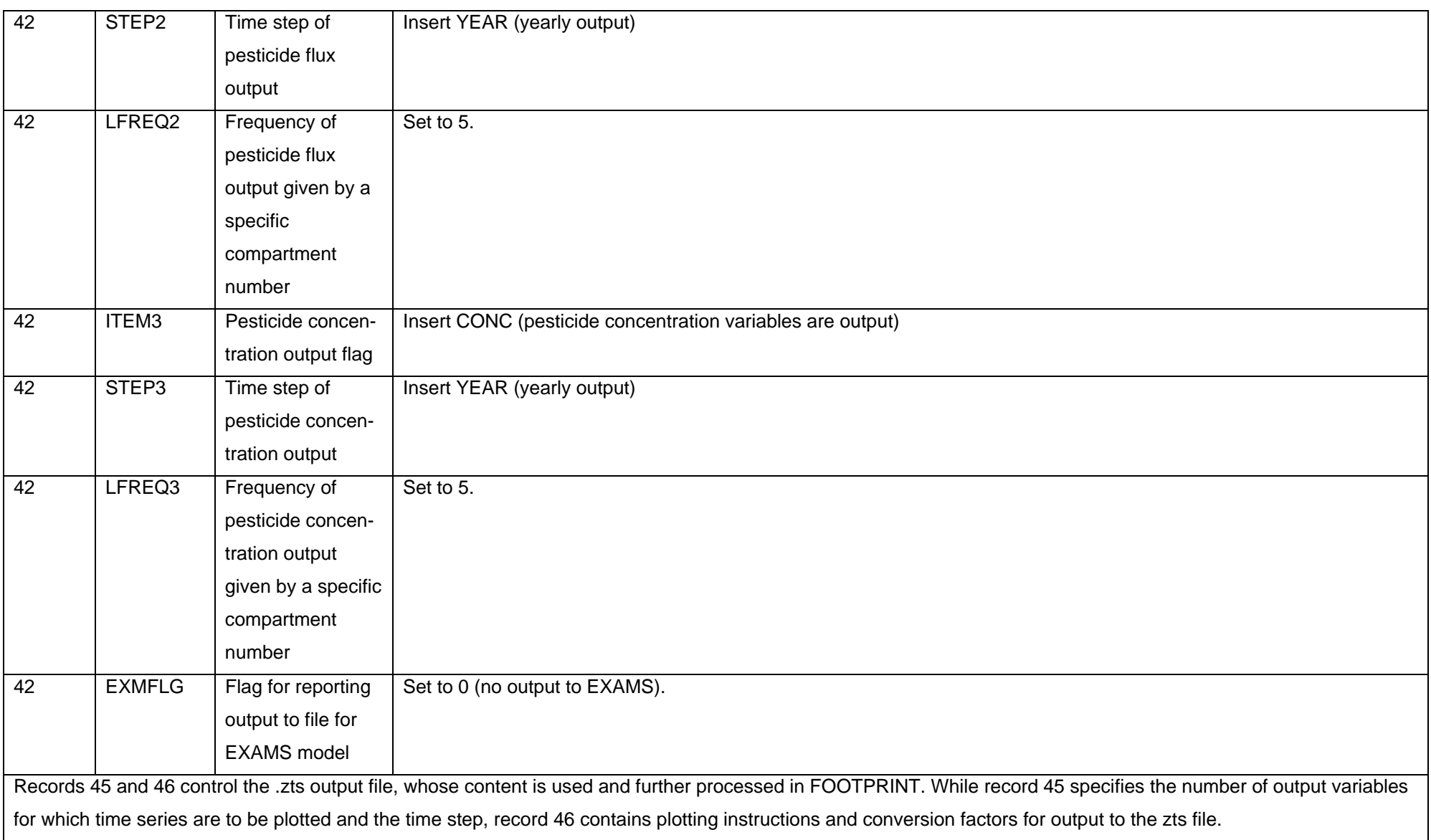

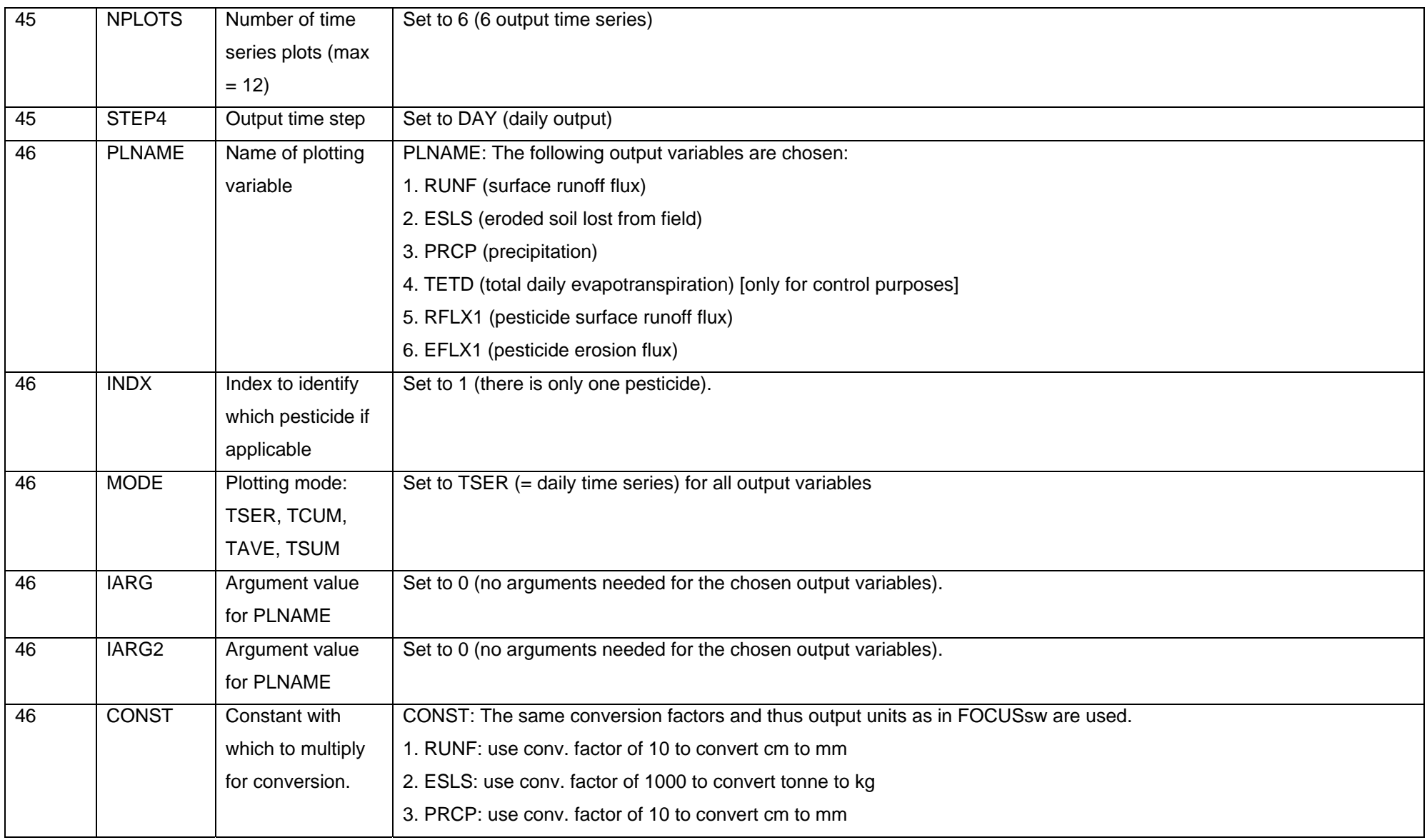

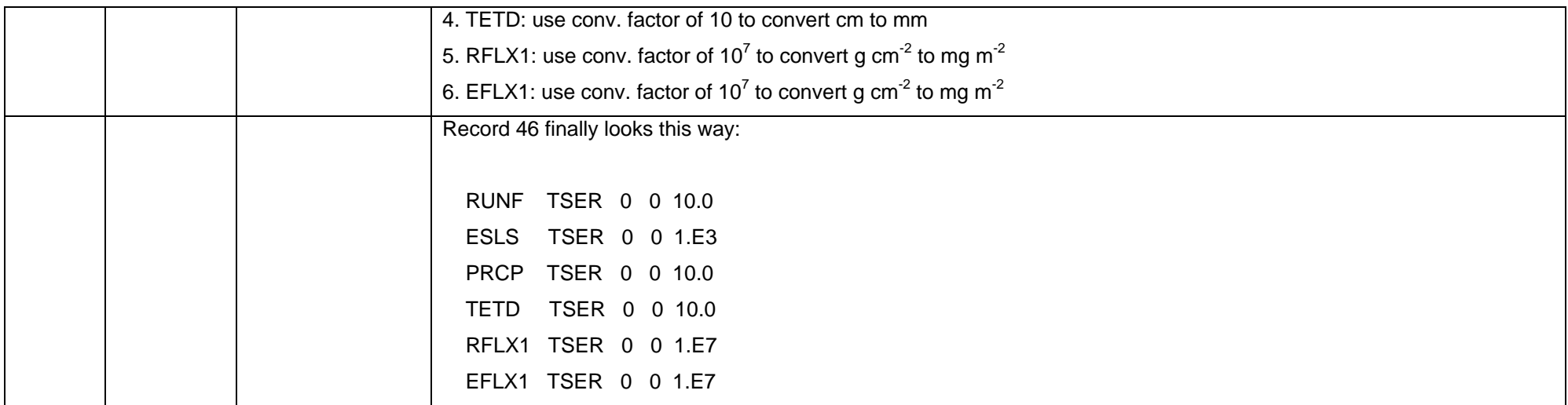

#### **3 AUTOMATION OF MODELLING ACTIVITIES**

The FOOTPRINT work involves the running of the two pesticide fate models PRZM and MACRO for several millions of time and PRZM modelling tasks were therefore fully automated. These comprised the preparation and formatting of PRZM input files, the running of the model, the extraction of statistics of interest and the archiving of model output files. Full automation was achieved through a combination of macros written in Visual Basic and scripts written in Perl. A total of 3 automation modes were developed: 1) One-at-a-time; 2) Generation of input files; and, iii) Batch mode.

In the *one-at-a-time mode*, MS Excel is used to create two text files (master.txt and master2.txt) containing a unordered list of all PRZM input parameters and the associated values for a given combination of climate, soil, crop, application date, Koc and DT50. A perl script is then used to read the parameter values listed in the two text files and prepare the .inp and .run input files according to the PRZM formatting requirements. The one-at-a-time also allows the PRZM output files to be post-processed automatically to derive meaningful statistics. The one-at-a-time mode which is controlled through an interface in MS Excel is designed to allow the preparation of PRZM input files, to run the model and to extract model output information for one run only. It is used by FOOTPRINT modellers to evaluate the fate of specific pesticides in specific scenarios and to check results coming out of complex perl scripts.

In the *Generation of input files mode*, the user is invited to list the combinations of climate, soil and crop he is interested in. A loop goes through the various combinations listed and uses the one-at-a-time automation routines described above (combinations of VB and perl scripts) to generate series of 1404 input files for each combination of climate, soil and crop. The 1404 input files cover all combinations of Koc, DT50 and application dates listed in the FOOTPRINT database. The 1404 files are finally compressed together in a rar file which takes the name of the climate, soil and crop combination. The generation of input files mode is used by FOOTPRINT modellers to prepare a large number of input files to be run on the FOOTPRINT@work distributed system.

In the *batch* mode, the user is invited to list the combinations of climate, soil, crop, application date, Koc and DT50 he is interested in. A loop will go through the combinations listed, generate all relevant input files, run PRZM repeatedly and then postprocess results for all the output files created by the model. The batch mode is use by FOOTPRINT modellers to undertake a limited number of automated runs.

#### **4 CONCLUSIONS AND PERSPECTIVES**

The present report has described a logically consistent and complete parameter database for the pesticide fate model PRZM. The corresponding MS Excel macros and perl scrips allow the preparation of model input files based on widely available data, the running of the model and the postprocessing of model outputs. The database contains PRZM parameters for 16 FOOTPRINT climate zones (FCZ), 264 agriculturally-relevant FOOTPRINT soil types (FST) and 42 FOOTPRINT crops (FCR), allowing simulations of pesticide losses from fields via surface runoff and erosion for all agriculturally relevant agro-environmental scenarios in the EU25.

#### **5 REFERENCES**

- Carsel R.F., Imhoff J.C., Hummel P.R., Cheplick J.M., and Donigian A.S. jr. (2003). PRZM-3, A model for predicting pesticide and nitrogen fate in the crop root and unsaturated soil zones: Users Manual for Release 3.12. Center for Exposure Assessment Modeling (CEAM), U.S. Environmental Protection Agency (USEPA), Athens, GA, USA.
- Carsel R.F., Smith C.N., Mulkey L.A., Dean J.D., and Jowise P. (1984). User's manual for the Pesticide Root Zone Model (PRZM). Technical Report Release 1. EPA-600/3-84-109. U.S. Environmental Protection Agency (USEPA), Athens, GA, USA.
- FOCUS (2000). FOCUS groundwater scenarios in the EU review of active substances. Report of the FOCUS Groundwater Scenarios Workgroup, EC Document Reference SANCO/321/2000 rev.2, 202 p.
- FOCUS (2001). FOCUS surface water scenarios in the EU evaluation process under 91/414/EEC. Report of the FOCUS Working Group on Surface Water Scenarios, EC Document Reference SANCO/4802/2001 rev.2., 245 p.
- Garen D.C. und Moore D.S. (2005). Curve Number Hydrology in Water Quality Modeling: Uses, Abuses, and Future Directions. J. American Water Resources Assoc. 04/2005, 377-388. http://policy.nrcs.usda.gov/media/pdf/H\_210\_630\_10.pdf; accessed in Jan 2007
- Neitsch S.L., Arnold J.G., Kiniry J.R. und Williams J.R. (2005). Soil And Water Assessment Tool. Theoretical Documentation. Grassland, Soil & Water Research Laboratory, USDA-ARS, Temple, TX, USA. http://www.brc.tamus.edu/swat/doc.html
- NRCS (2004). National Engineering Handbook, Part 630, Hydrology. Chapter 10, Estimation of Direct Runoff from Storm Rainfall.